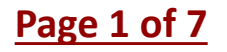

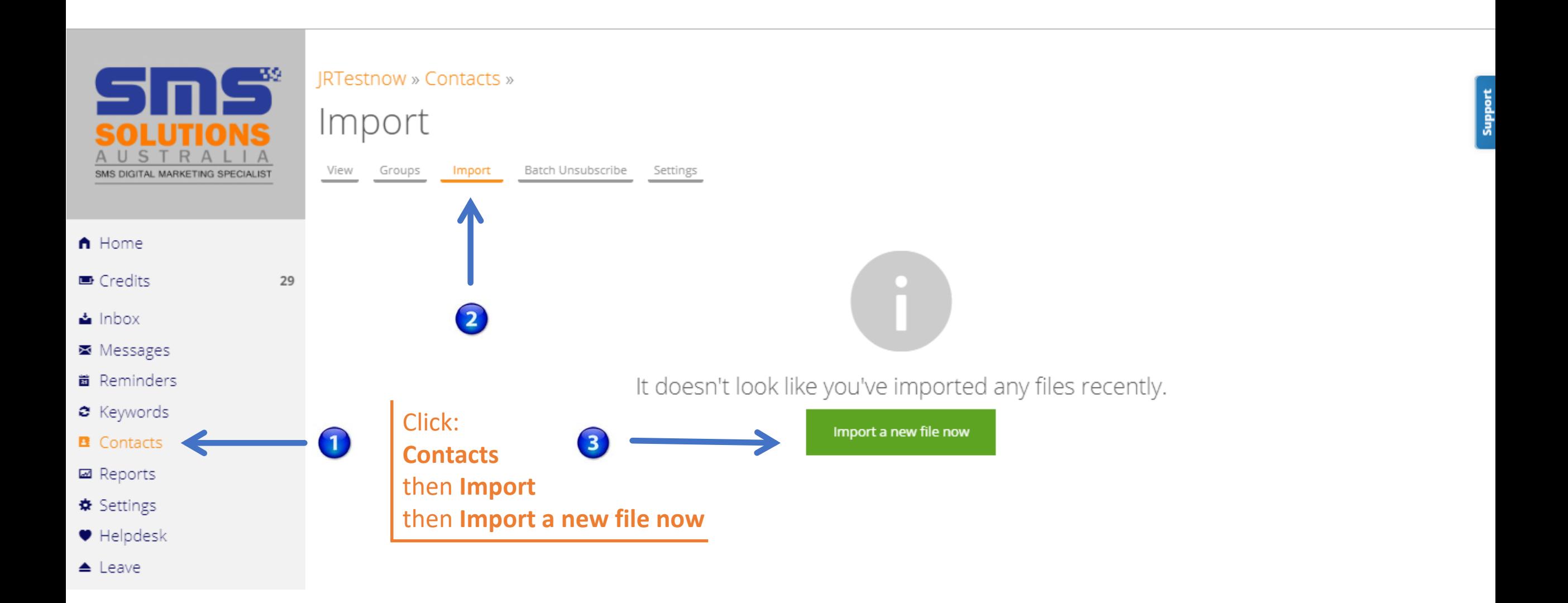

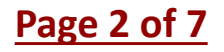

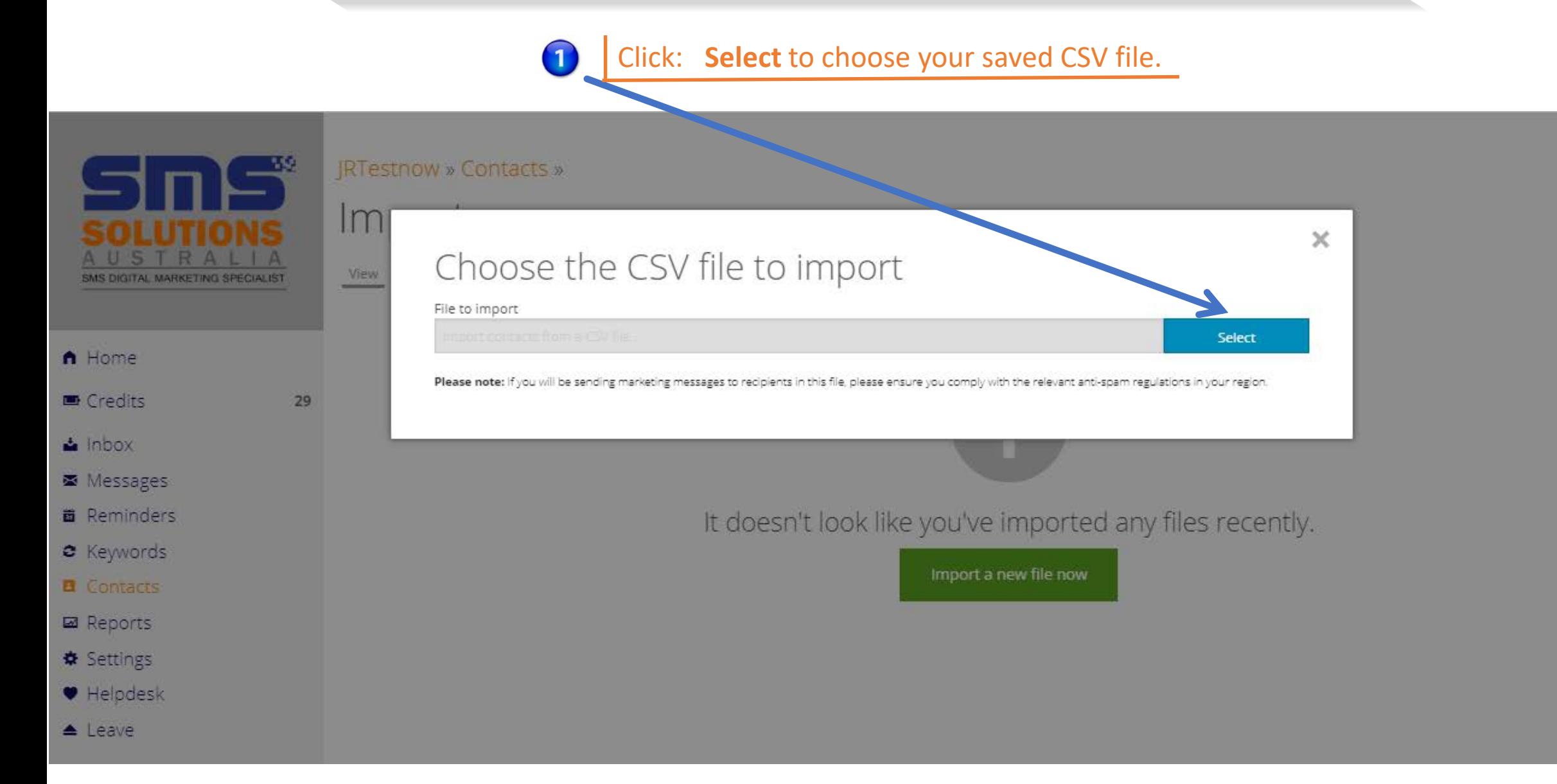

#### **Page 3 of 7**

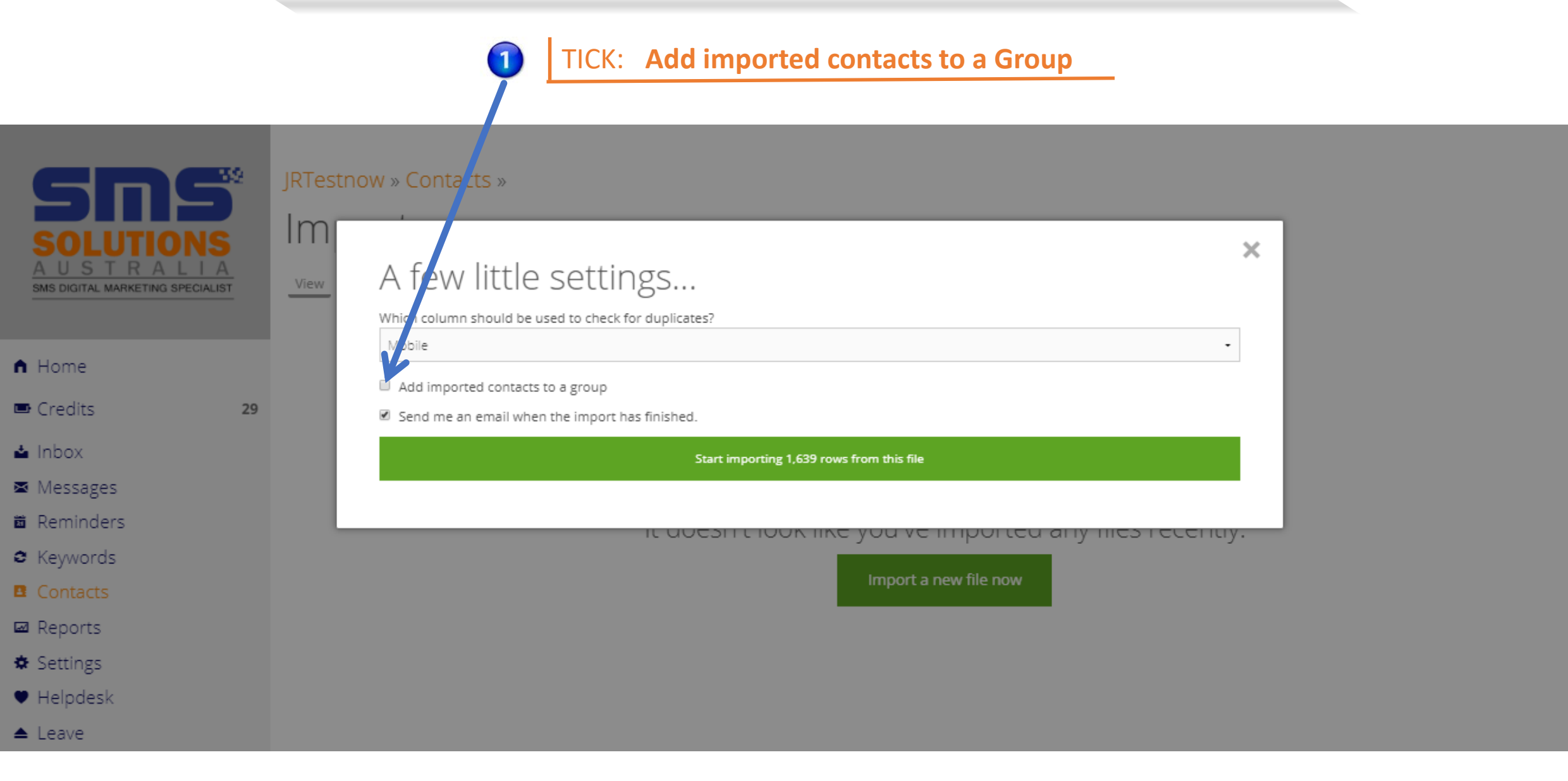

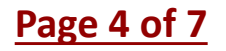

Support

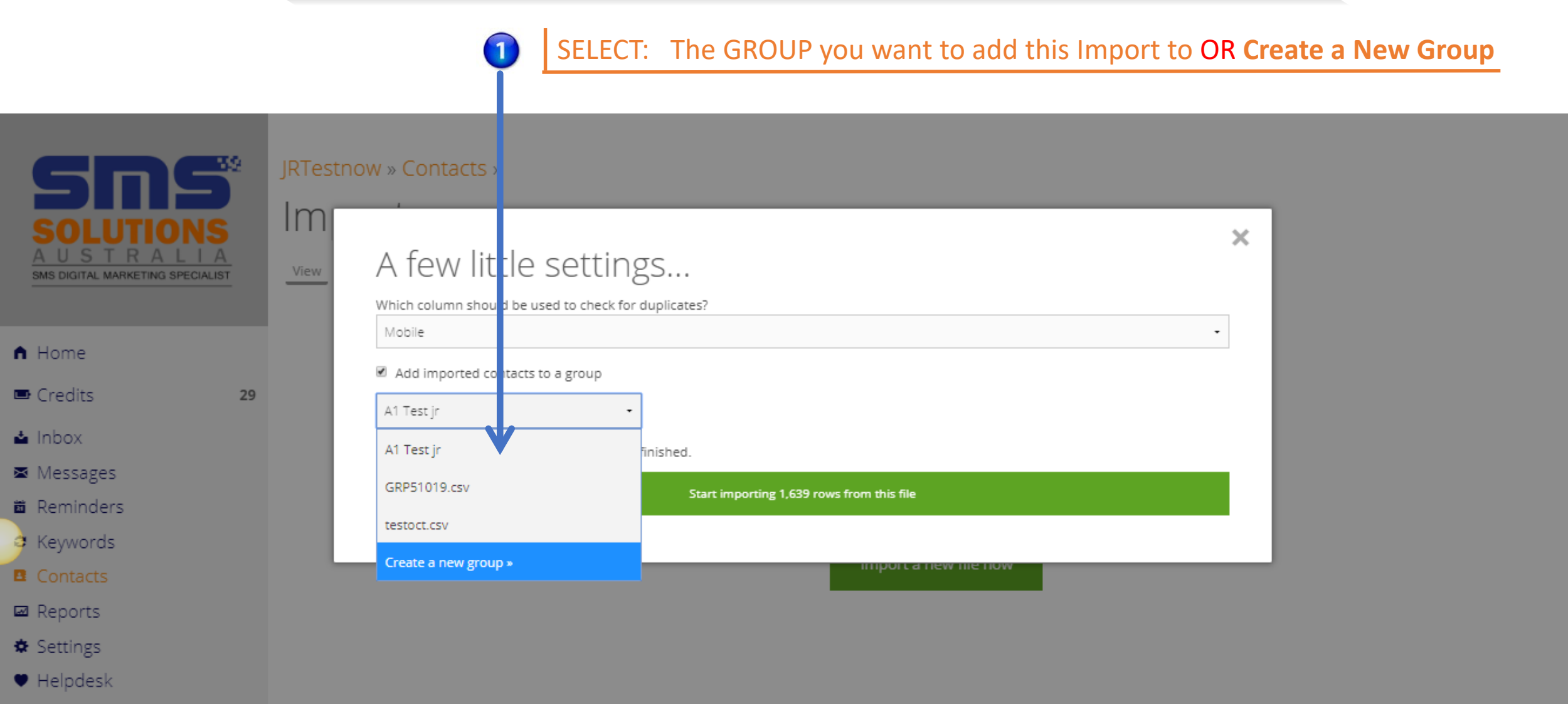

 $\triangle$  Leave

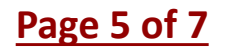

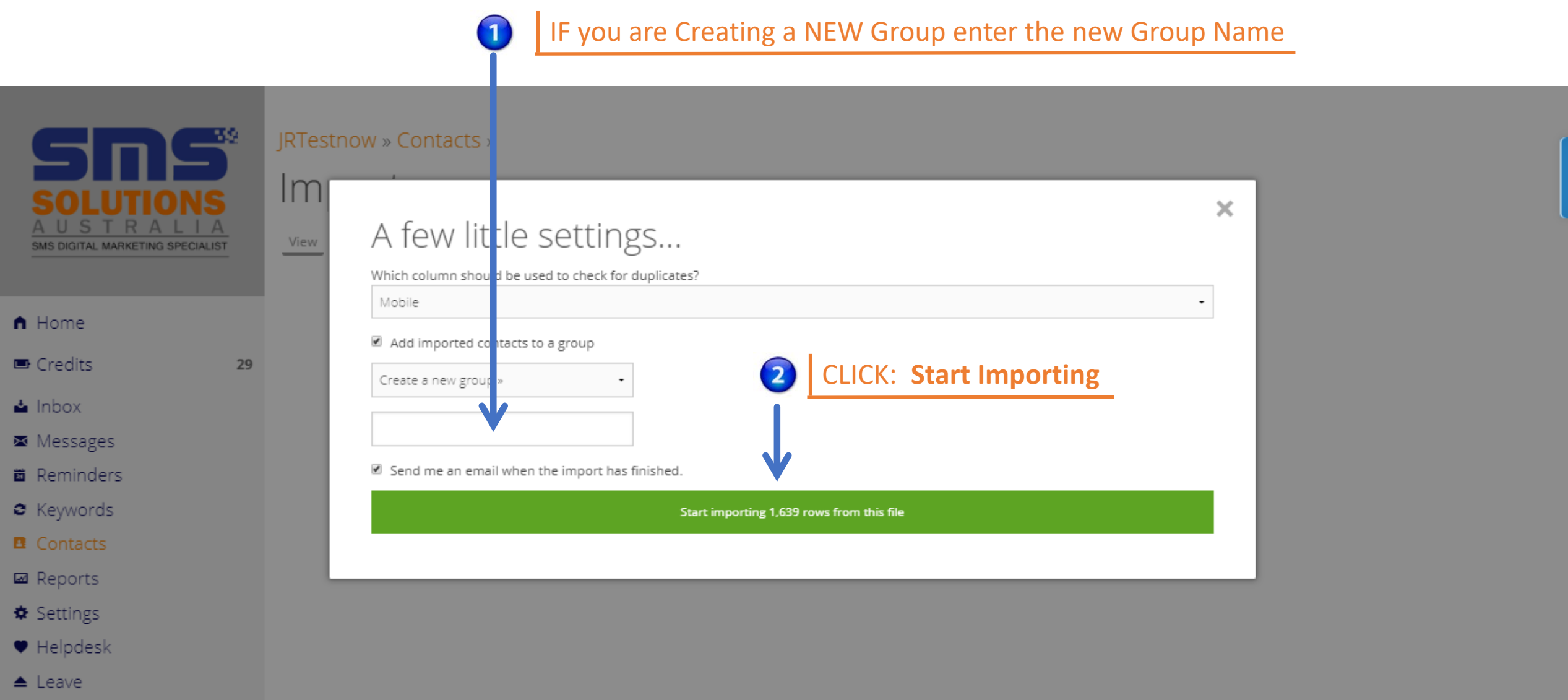

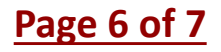

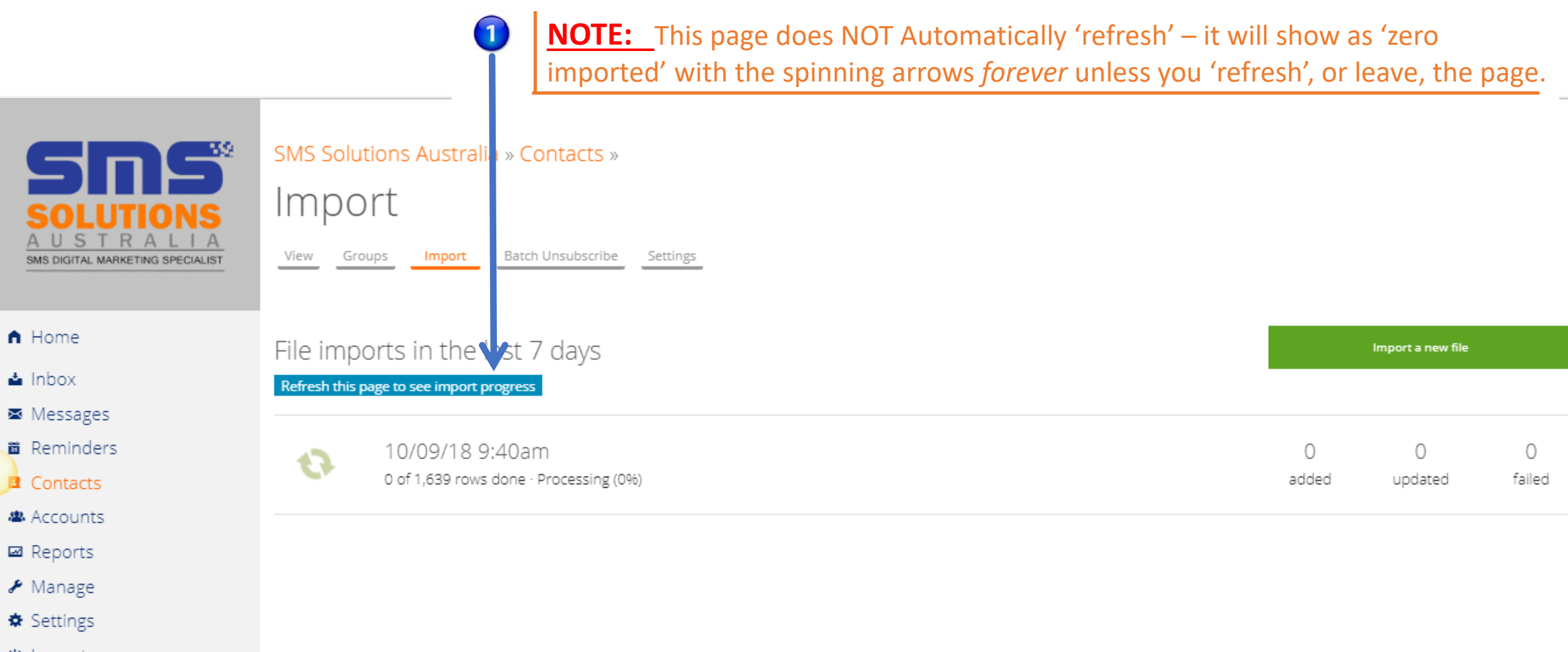

*Φ* Logout

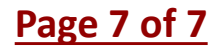

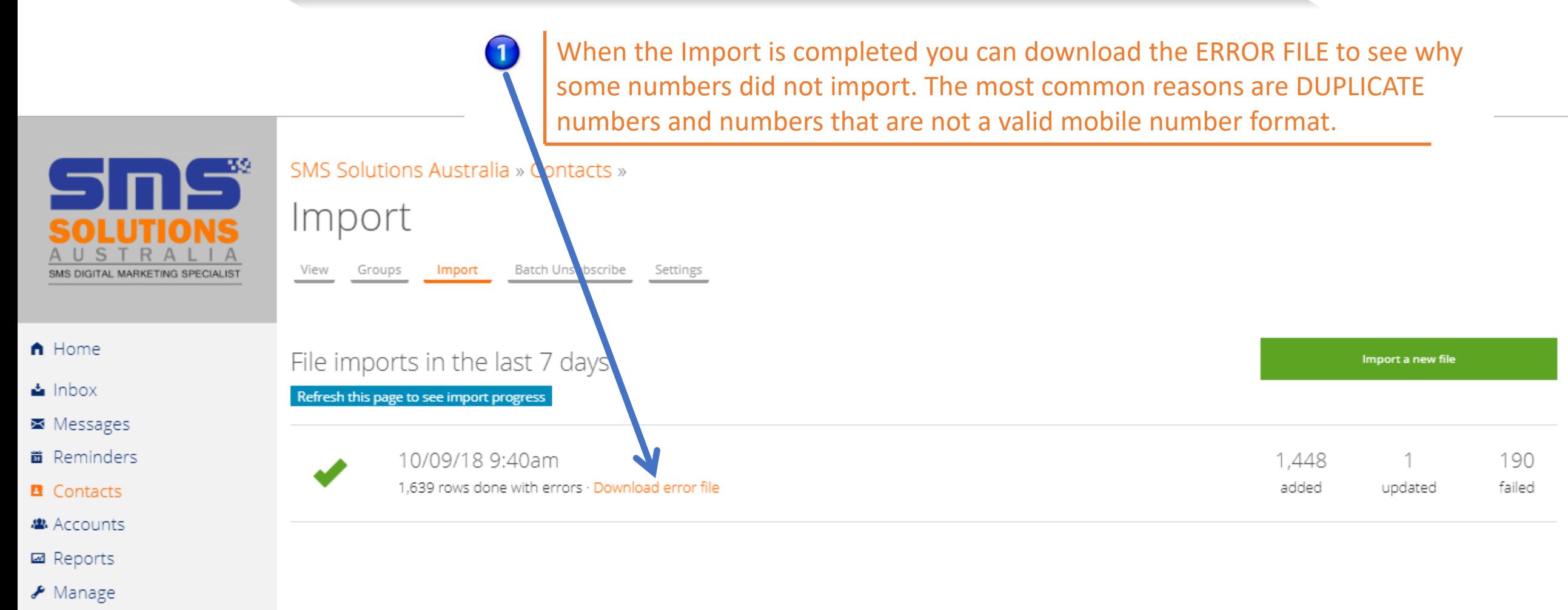

- $\frac{1}{2}$  Settings
- *Φ* Logout